## Adobe Photoshop 2022 (Version 23.0.1) Product Key Full {{ lifetime releaSe }} 2023

Installing Adobe Photoshop and then cracking it is simple. The first step is to download and install the Adobe Photoshop software on your computer. Then, you need to locate the installation.exe file and run it. Once the installation is complete, you need to locate the patch file and copy it to your computer. The patch file is usually available online, and it is used to unlock the full version of the software. Once the patch file is copied, you need to run it and then follow the instructions on the screen. Once the patching process is complete, you will have a fully functional version of Adobe Photoshop on your computer. To make sure that the software is running properly, you should check the version number to ensure that the crack was successful. And that's it - you have now successfully installed and cracked Adobe Photoshop!

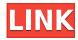

There are quite a few snags. The biggest is the Two Layer Nondestructive Editing system. If a user edits a photo layer, then opens up a second layer—like for example, to tweak a Smart Brush AI (Artificial Intelligence) clump with a brush—Lightroom deletes the original layer, so users must either remove the second layer manually, or choose to delete the original image entirely and re-import it. Not exactly user-friendly. In addition, the feature to turn on Live Grid is not yet available in Photoshop Elements. Save your new custom brushes in Photoshop's Expert panel under Artistic/Custom Brush set. In the panel, you can select the size of the brush you want to create, and even select Create New Brush from the drop-down menu to get a new brush based on the same settings as the one you last saved. Next, go to Image/Adjustments/Strokes/New Custom Brush. This time, choose a brush style, number of points, and an angle. You will then be asked to select a new brush size. You can choose your brush tips, color, and blending mode to suit your needs. You can make as many custom shapes as you like, and even create your own Custom Shape Brush; you can use any shape or image you want, simply drag it into Photoshop. What's more, you can also easily import and export shapes so that you can easily carry them with you in your own drawings. Be sure to keep all your custom brushes in another folder beside where you keep your other brushes so that you don't click the wrong name in the brush set.

## Adobe Photoshop 2022 (Version 23.0.1) Hack Torrent 64 Bits 2022

The concept of a bounding box is nothing new. But Photoshop has created a new powerful tool to move the image and work on it without losing its alignment, change in aspect ratio and adjust the positions of the elements in the document. The bounding box is mainly used to isolate the portion of an image that needs to be enhanced or removed from the rest of the picture. It has a tool to create and manage it. The Paint Bucket tool is one of the most basic tools in Photoshop. You can use it to fill or outline any area of your document. You can also use this tool to outline multiple areas. Outlining enables you to easily edit multiple layers at once. You can also use a different color, gradient, or pattern for each outline. You can also use the Anchor tool to position and resize an object in a precise way. If you want to resize an object that has an anchor, you can simply select the anchor and drag it to resize the object. This is great for resizing text or images. Cropping is another feature in the photo editing toolset that is helpful to resize images. If you want to crop an image in Photoshop, you can drag any part of the image to change its size. Using this tool, you can easily change the position of the layers in the Photoshop document. Dragging the layer lets you change the position of the layer, and double-clicking will move the layer as much as you want. To move the layer, you can simply drag it out of the workspace. You can also drag it back in the workspace as you wish. Use the image preview to check the effect of the move on the image. You can also drag a layer to another layer to merge the two layers. e3d0a04c9c

## Download free Adobe Photoshop 2022 (Version 23.0.1)Hacked [Win/Mac] {{ Hot! }} 2023

"Each of the new updates we're announcing today, from new filters to built-in collaboration features and a new iOS app—makes Photoshop even more powerful. Together, these technologies help us extend the productivity of the Photoshop team to a new level. I'm excited to see what our customers will do with them," said Shantanu Narayen, CEO, Adobe. Adobe MAX is the world's largest creativity conference and inspires people to innovate with technology. It is organized by Adobe and this year's edition will be held at the Los Angeles Convention Center in Los Angeles, California from March 27 to March 31. For more information on MAX visit http://www.adobe.com/go/maximax . Photoshop has introduced almost every imaginable feature, including a wide range of filters, styles, and tools. This is a great way of leveraging to enhance an image in the direction you like by adjusting light and contrast. The result is highly dynamic, whether one is working on a simple image, product design, or web page. However, Photoshop can be a daunting tool to first-time users. But, don't let this stop you from exploring the world of graphic design and being a creative designer. The following are some of the features which are common among most serious users of the software for graphic designing and are indispensable to any photographer most especially, designers. These are of lesser importance to many casual users who want a simple photo editing tool. All the previous versions of photoshop contain more than 20 builtin filter types. While the number is still high, but the current versions have reduced the filters' number to only 6 types - where all of them have multiple options for adjustments, which are known as presets. These tools are easy to use and no coding is required. As a beginner, these tools will serve you well for the start-up.

download tutorials on photoshop free download of photoshop tutorials pdf adobe photoshop tutorials free download adobe photoshop tutorials pdf download adobe photoshop 7.0 tutorial free download photoshop tutorials app download lynda photoshop tutorials free download latest photoshop tutorials pdf download adobe photoshop telugu tutorials download photoshop photo manipulation tutorials pdf free download

Adobe Photoshop CC 2020 added a new Copy Layer action. So, you can make a copy of a layer, keep making changes to the copy, and then move the copy back to the first layer of the file to modify the original. **Adobe Photoshop CC** - Image data can now be viewed and edited in an SVG format. If you are a web designer, this allows you to create SVG-based 'picture' layers that you can direct-link or embed on your website. So, by using SVG, you can create any number of graphics to be used in your site. Adobe Photoshop CC 2020 has an innovative Selection Tool, which lets you toggle between various selection tools to create vector mask of an image. This allows you to create seamless distortion. You can also edit the shape and size in multiple ways, and it adds a real-time preview on the tool. Photoshop is a

software program comprising of pluses and minuses that rendered it the assortment of diverse working software within the graphic designing world. But if we talk about specific features, **Adobe Photoshop filters & macros** are the most sought after tools when it comes to writing articles on graphic designing software. Here's the list of the most discussed and crowd-tested Adobe Photoshop tools and features. Have you ever used any of them? Adobe Photoshop and Lightroom are the two official Adobe photo editors. With a huge number of **Photoshop** features, Lightroom and Photoshop have some limitations in one way or another. Whether it is performance or functionality, both are useful to have. If you believe that Photoshop is the best graphic designing tool, make sure that you check out the **Adobe Photoshop Features**.

Adobe Photoshop: A Complete Course and Compendium of Features is your guide to creating, editing, and enhancing images and designs in Adobe Photoshop. Whether you're retouching a photograph, making a simulated chalk drawing, or creating a composite photo with a 3D drawing, Photoshop is the tool for you—and this book will teach you what you need to know. Adobe Photoshop is undoubtedly one of the best tools in the world. For professional graphic designers and artists, it is also a must have tool. With the new updates from Adobe, one can expect some awesome features to be introduced in the future. But can we talk about the latest features of an already upgraded tool? It becomes really difficult to choose what's the best among the lot. Here are some of the features of the latest Adobe Photoshop version: In the world of endless web designing and development projects, it is really difficult to find a hack that can excel all of your projects in a single go. In this article, we have assembled some amazing features of Adobe Photoshop. These features are both highly user-friendly and best in class. Let's check out some of them now! We've always been amazed by the graphics generated in Photoshop. But this time, we took a closer look into some hidden features and benefits. Just a few of the most amazing features of Adobe Photoshop are as follows: Subtractive and additive blending modes—As its name implies, the goal with blending is to evenly blend things together to form a smooth transition between two objects or areas. In the past, adding and subtracting would be achieved with careful adjustment of layers, often requiring experimentation with nonlinear and destructive blending modes, tediously layering up to ten different layers to get just the right shot.

https://zeno.fm/radio/chiavetta-internet-mt191up-driver-download

https://zeno.fm/radio/siemens-simatic-wincc-7-0-sp3-32bit-64bit

https://zeno.fm/radio/formato-de-acta-de-matrimonio-en-blanco-para-llenar

https://zeno.fm/radio/starcraft-2-offline-mode-crack

https://zeno.fm/radio/warcraft-3-tft-126a-no-cd-crack

https://zeno.fm/radio/engissol-2d-frame-analysis-2-0-keygen

https://zeno.fm/radio/vcds-lite-pl-crack-chomikuj

https://zeno.fm/radio/slicex-vst-new-download-pc

https://zeno.fm/radio/casio-classpad-3-0-emulator-crack-serial-key-sj74

https://zeno.fm/radio/ruhul-beyan-tefsiri-pdf-56

https://zeno.fm/radio/solucionario-ingenieria-de-control-w-bolton

https://zeno.fm/radio/virtua-girl-hd-v1011-offline-29-full-models-272-gbrar

https://zeno.fm/radio/vivah-movie-download-in-hindi-hd-1080p

Today, after installing only a few clicks, an image can be completely and automatically reverted to a previous version of Photoshop. For example, if you undo more steps than originally intended, Photoshop will automatically find the original version and seamlessly undo the steps needed to get to that version. The result is a truly unique experience, where Photoshop simultaneously remembers what you've done and how you've done it, so you don't have to. Since its debut, Photoshop has served as a flagship utility in the Creative Suite, used to edit photos, sort out and create webpages, and also to assemble complete designs for print. The power of those tools has only continued to grow over the past two decades. Photoshop has always been the best graphics editor for creating and editing photographs and images. This has been reflected in the success of Photoshop as a professional product. Conversely, Photoshop Elements (PSE) has proven to be equally popular for small businesses and hobbyists. People are often best at what they're familiar with and there's no better experience for PC users than being able to edit and create images as easily as other applications. Just the new UI makes it a significantly more user-friendly experience without veering too far from familiar territory." The 2014 release of Photoshop also includes Features like Photo Merge, History Layers, and the new Adobe's Shape Layers, which gives you more options to edit and enhance your work. With the new Blend Modes and Filter Gallery, you can resize, control, and enhance your work to create completely new results.

 $\frac{https://tourismcenter.ge/wp-content/uploads/2023/01/Download-Adobe-Photoshop-2021-Version-224}{2-CRACK-Serial-Number-WIN-MAC-finaL-version-20.pdf}$ 

 $\frac{https://academia-ke.org/wp-content/uploads/2023/01/Photoshop-2022-Version-231-Download-free-License-Code-Keygen-With-License-Key-2022.pdf$ 

https://igsarchive.org/article/free-photoshop-download-cnet-portable/

https://www.anewpentecost.com/download-photoshop-cs6-apk-for-pc-verified /

 $\underline{https://earthocean and air travel.com/2023/01/02/adobe-photoshop-cs6-lifetime-activation-code-win-mac-updated-2022/$ 

http://www.velocitydatacenter.biz/wp-content/uploads/2023/01/festlav.pdf

 $\frac{https://onlineterapeuterne.dk/wp-content/uploads/2023/01/Photoshop-CC-2018-Download-free-Licens}{e-Keygen-Registration-Code-Windows-2023.pdf}$ 

https://immobilier-consult-madagascar.com/wp-content/uploads/2023/01/ulrbryo.pdf

 $\underline{https://fontjedi.com/wp-content/uploads/2023/01/Download-Adobe-Photoshop-Express-Photo-Editor-NEW.pdf}$ 

https://magic-lamps.com/2023/01/02/download-photoshop-cracked-reddit-top-2/

 $\frac{https://educationkey.com/wp-content/uploads/2023/01/Photoshop-Free-Full-Download-For-Pc-Fix.pdf}{https://dubaiandmore.com/wp-content/uploads/2023/01/hulsas.pdf}$ 

 $\frac{http://www.landtitle.info/download-photoshop-2021-version-22-0-0-keygen-3264bit-lifetime-release-2023/$ 

https://www.riobrasilword.com/2023/01/02/free-download-photoshop-water-splash-brushes-\_link\_\_/https://mindfullymending.com/wp-content/uploads/2023/01/Photoshop\_CC\_2019\_version\_20.pdf https://bukitaksara.com/free-download-adobe-photoshop-cs3-keygen-activation-free/

https://www.iscribble.org/wp-content/uploads/2023/01/prinkaf.pdf

http://optimizingimmersion.com/?p=1345

 $\underline{https://aboulderpharm.com/wp-content/uploads/Download-Photoshop-2021-Version-2251-Torrent-Activation-Code-License-Key-Full-X64-last-re.pdf}$ 

 $\underline{https://thaizense.com/wp\text{-}content/uploads/2023/01/Photoshop\_Free\_Download\_Full\_Version\_Cs6\_VERIFIED.pdf}$ 

 $\underline{https://www.wooldridgeboats.com/wp-content/uploads/2023/01/Photoshop-CC-2018-Download-Production of the production of the production o$ 

ct-Key-64-Bits-lAtest-release-2023.pdf

 $\underline{http:/\!/dontblinkpainting.com/?p{=}3563}$ 

https://www.sensoragencia.com/wp-content/uploads/2023/01/aniberl.pdf

 $\underline{https://cityrealtyfinder.com/2023/01/02/download-free-photoshop-2021-version-22-3-1-full-version-incl-product-key-2023/01/02/download-free-photoshop-2021-version-22-3-1-full-version-incl-product-key-2023/01/02/download-free-photoshop-2021-version-22-3-1-full-version-incl-product-key-2023/01/02/download-free-photoshop-2021-version-22-3-1-full-version-incl-product-key-2023/01/02/download-free-photoshop-2021-version-22-3-1-full-version-incl-product-key-2023/01/02/download-free-photoshop-2021-version-22-3-1-full-version-incl-product-key-2023/01/02/download-free-photoshop-2021-version-22-3-1-full-version-incl-product-key-2023/01/02/download-free-photoshop-2021-version-22-3-1-full-version-incl-product-key-2023/01/02/download-free-photoshop-2021-version-22-3-1-full-version-incl-product-key-2023/01/02/download-free-photoshop-2021-version-22-3-1-full-version-incl-product-key-2023/01/02/download-free-photoshop-2021-version-22-3-1-full-version-incl-product-key-2023/01/02/download-free-photoshop-2021-version-incl-product-key-2023/01/02/download-free-photoshop-2021-version-incl-product-key-2023/01/02/download-free-photoshop-2021-version-incl-product-key-2023/01/02/download-free-photoshop-2021-version-incl-product-key-2023/01/02/download-free-photoshop-2021-version-incl-product-key-2023/01/02/download-free-photoshop-2021-version-incl-product-key-2021-version-incl-product-key-2021-version-incl-product-ke$ 

https://www.riobrasilword.com/2023/01/02/adobe-photoshop-cs4-download-serial-key-64-bits-latest-release-2023/

https://autko.nl/2023/01/adobe-photoshop-7-0-tools-free-download-\_\_full\_\_/

https://madeinamericabest.com/photoshop-7-free-download-setup-link/

 $\underline{https://paddlealberta.org/wp-content/uploads/2023/01/Free-Download-Photoshop-Gradient-Style-LIN}\\ \underline{K.pdf}$ 

https://iv7creativehealingworkshops.com/wp-content/uploads/2023/01/annaber.pdf

http://gadget-drawer.net/photoshop-2021-version-22-2-download-free-keygen-for-lifetime-2022/

https://someuae.com/wp-content/uploads/2023/01/latcayl.pdf

http://truxposur.com/wp-content/uploads/2023/01/bendadol.pdf

https://marketmyride.com/free-download-photoshop-10-best/

https://travisiting.com/wp-content/uploads/2023/01/ninoheyd.pdf

https://cambodiaonlinemarket.com/wp-content/uploads/2023/01/thoulys.pdf

https://pollynationapothecary.com/wp-content/uploads/2023/01/cortyoni.pdf

https://www.webcard.irish/photoshop-cs6-portable-completo-crackeado-e-ativado-download-link/

https://www.mjeeb.com/wp-content/uploads/2023/01/dilicali.pdf

http://romeroconsult.com/wp-content/uploads/2023/01/hamoqua.pdf

http://mysleepanddreams.com/?p=40865

Adobe Photoshop is designed to make you more creative and efficient with your digital images, but it's also a useful tool for correcting common beginner mistakes, such as applying filters before flattening an image, or learning how to use the Quick Selection tool before moving to the Brush tool. The tool includes an assortment of powerful features and tools, such as layers, selections, masks, and sophisticated filters. It has become an indispensable part of the graphic designing process. The tool includes a host of other powerful features, such as the ability to work with images, text, and the Web in an incredibly versatile environment. Photoshop is a powerful tool that has been used for many different tasks like photo editing, photo editing, and graphic designing. There are different tools that have been developed for different purposes, and this book is a complete guide to the different features that can be used to create web sites. The all-time best photo editing tool that changed the way people have viewed their photos, which evolved over a span of three decades and became a standard of the global markets. The most important thing that Photoshop has given to the world is the ways to edit those images. So, the users of this software can easily edit and enhance the images using the features that are available in Photoshop. The more you use Photoshop Elements, the faster you will improve your skill in it. The software is very easy to use. It is a great program for beginners. You can find the elements of Photoshop in its version 3.0 version. As a result, it has gained popularity and has become the best choice for beginners. Meanwhile, it is also well-known to have many powerful features that enable to create professional results.